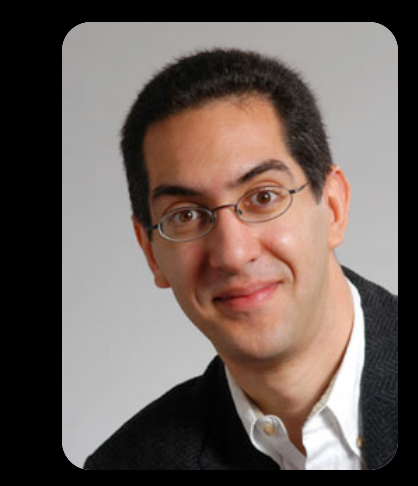

**UC Berkeley EECS Sr Lecturer SOE Dan Garcia** 

# **The Beauty and Joy of<br>Computing**

**Lecture #15 Internet I** 

**Web** 

**turns**   $25 \Rightarrow$ **In 1989, Sir Tim Berners-Lee sat in an office in CERN and developed the WWW. Celebrate: #web25**

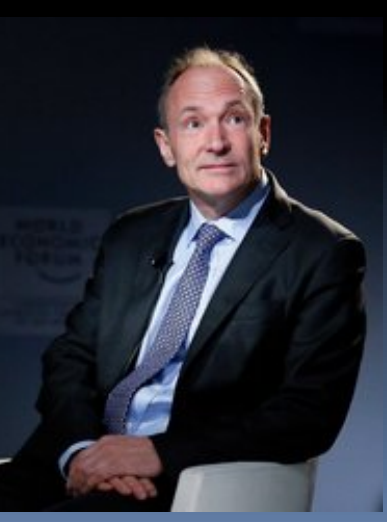

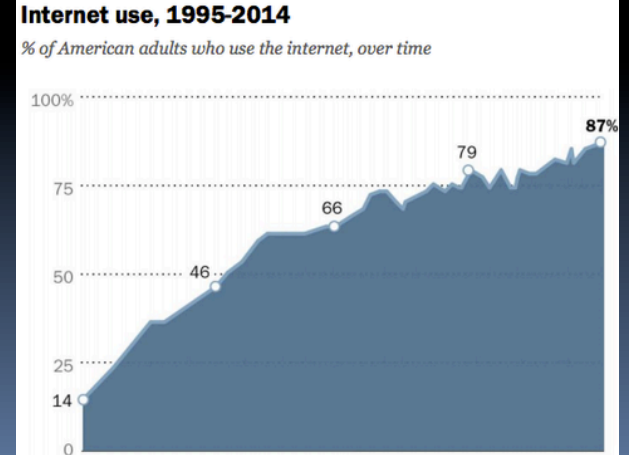

2005

2010

2014

1995

2000

**bits.blogs.nytimes.com/2014/03/11/as-the-world-wide-web-turns-25-fear-about-its-future**

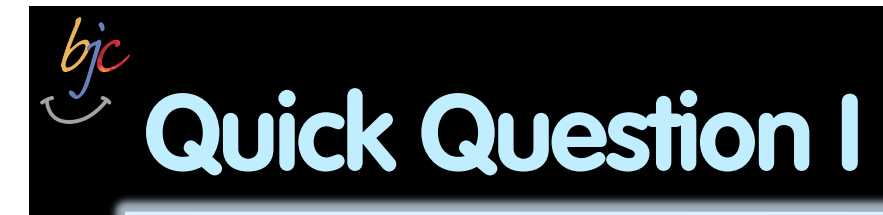

**In the last 3 years, what was the longest time stretch you have ever been without Internet?** 

- **a) Several hours**
- **b) 1-2 days**
- **c) More than 2 days**
- **d) Several weeks**
- **e) More than several weeks**

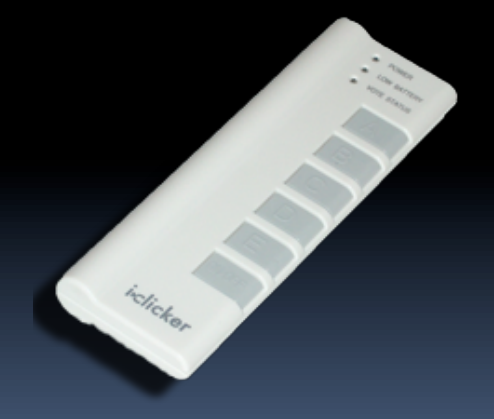

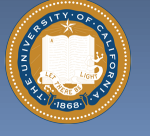

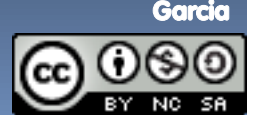

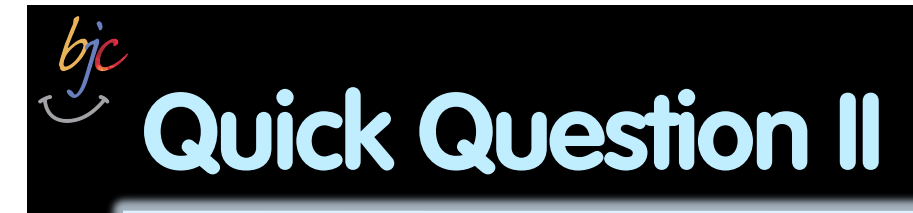

**What was the reasons for not having access to the Internet?** 

- **a) Technical interruption**
- **b) In an area with no Internet**
- **c) Voluntary break**
- **d) Didn't bother having access**
- **e) Other**

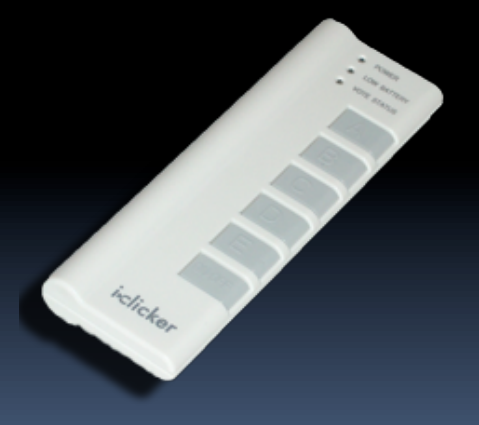

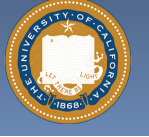

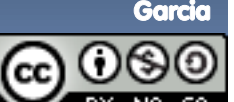

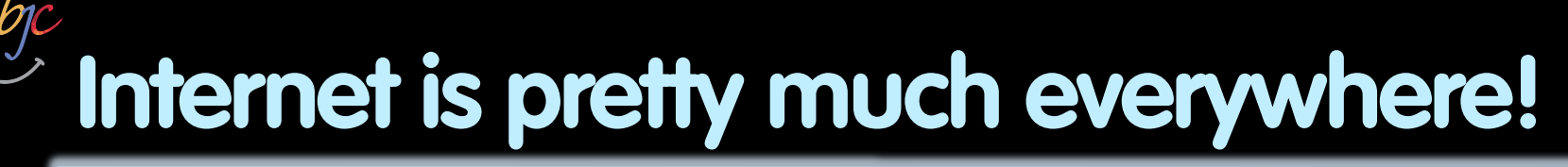

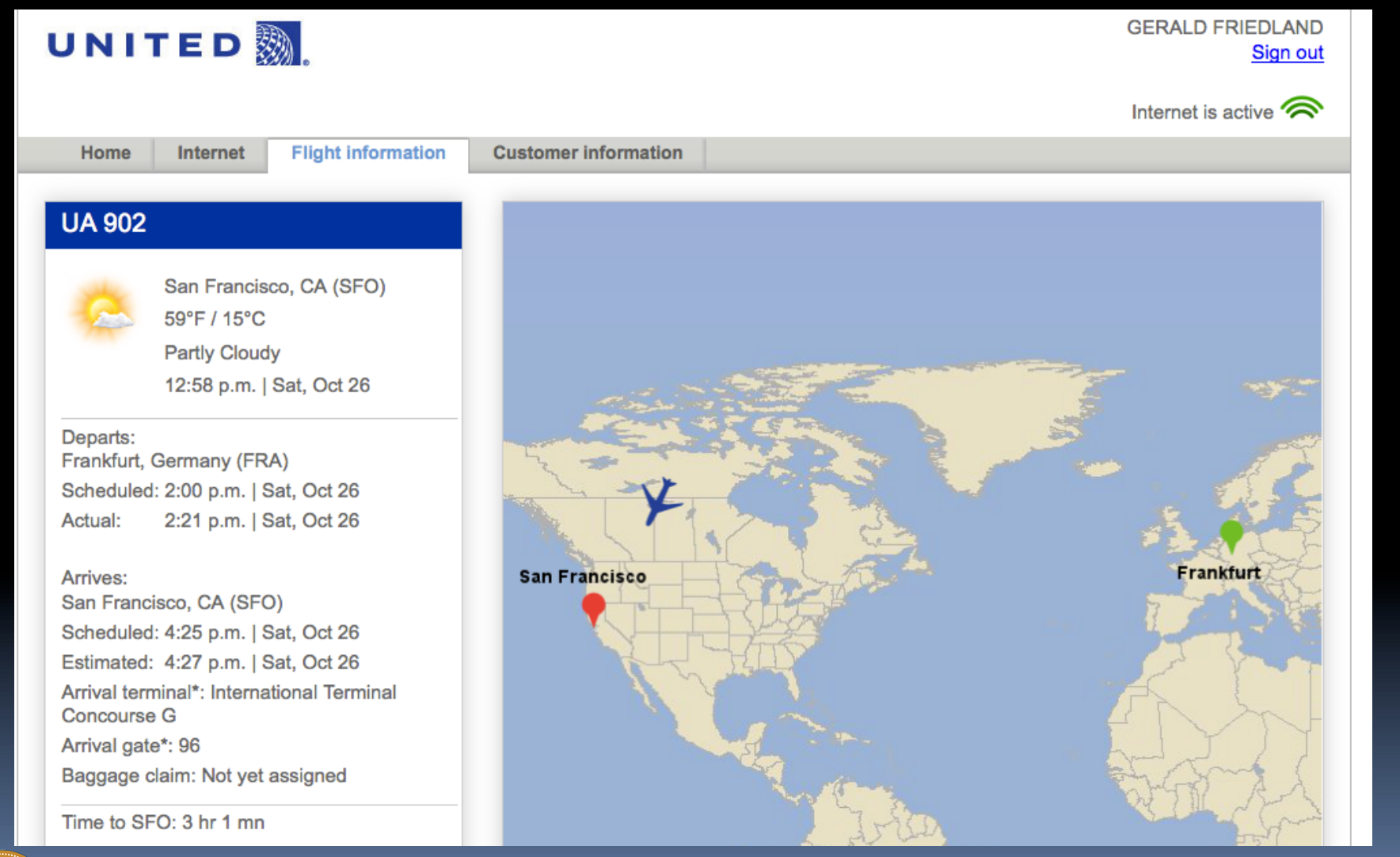

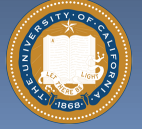

UC Berkeley "The Beauty and Joy of Computing" : Internet I (4)

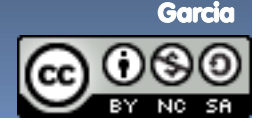

# **The Internet (1962) www.computerhistory.org/internet\_history**

#### § **Founders**

- **JCR Licklider, as head of ARPA,** writes on "intergalactic network"
- **u** 1963 : ASCII becomes first universal computer standard
- ú 1969 : Defense Advanced Research Projects Agency (DARPA) deploys 4 "nodes" @ UCLA, SRI, Utah, & UCSB
- **u** 1973 Robert Kahn & Vint Cerf invent TCP, now part of the Internet Protocol Suite

# § **Internet growth rates**

**Exponential since start!** 

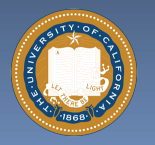

**www.greatachievements.org/?id=3736 en.wikipedia.org/wiki/Internet\_Protocol\_Suite**

UC Berkeley "The Beauty and Joy of Computing" : Internet I (5)

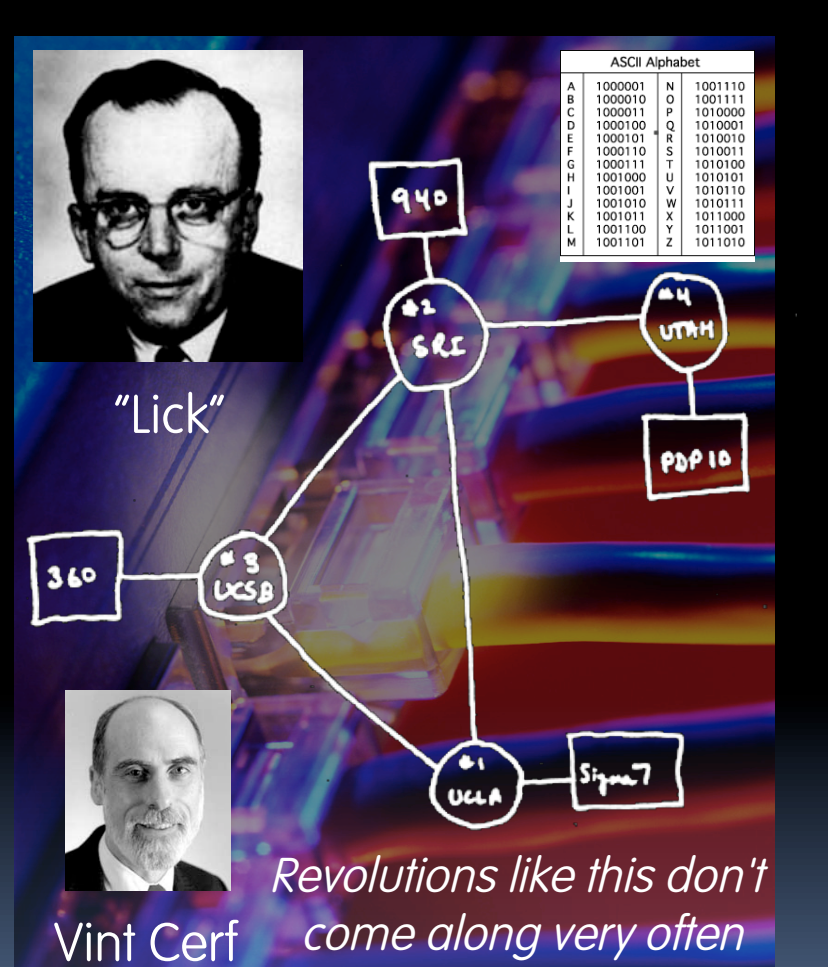

Garcia

# *bic* The basics of the basics

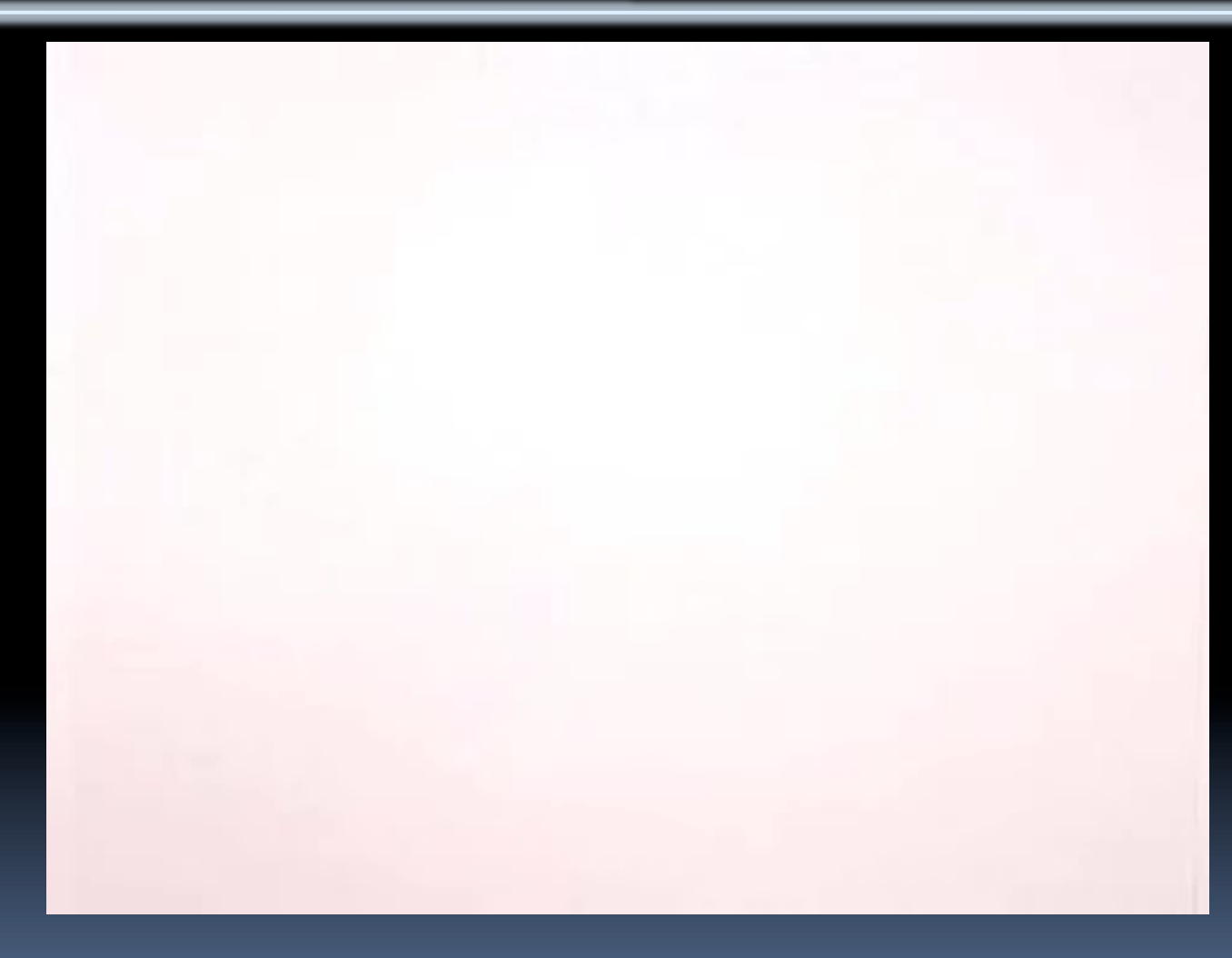

**http://youtu.be/7\_LPdttKXPc**

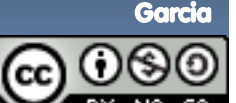

UC Berkeley "The Beauty and Joy of Computing" : Internet I (6)

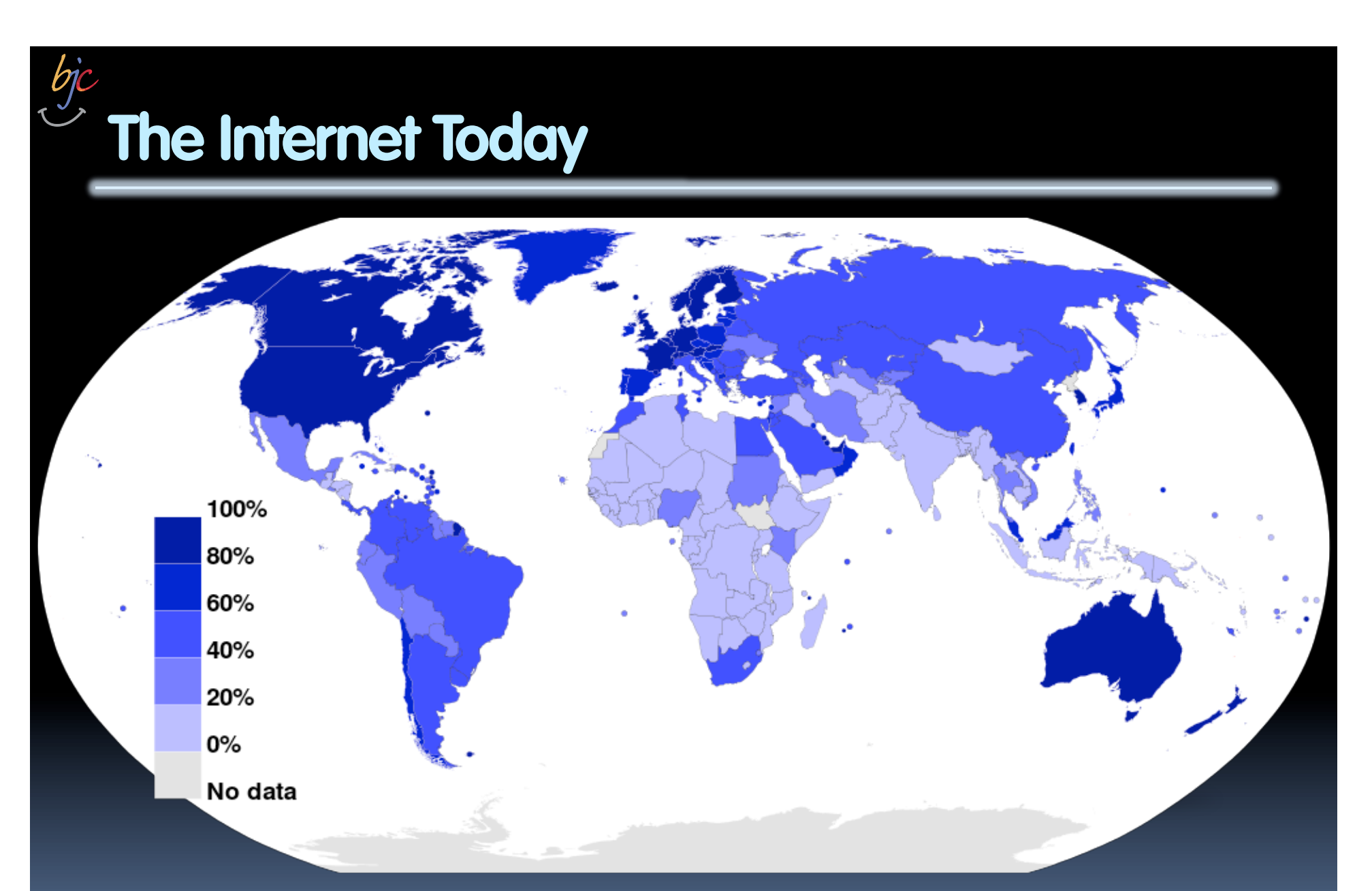

#### **Internet Usage as a Percentage of Population (2012)**

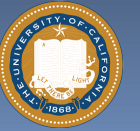

**Source: Wikimedia Commons** 

Garcia

UC Berkeley "The Beauty and Joy of Computing" : Internet I (7)

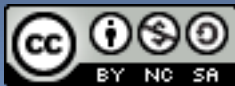

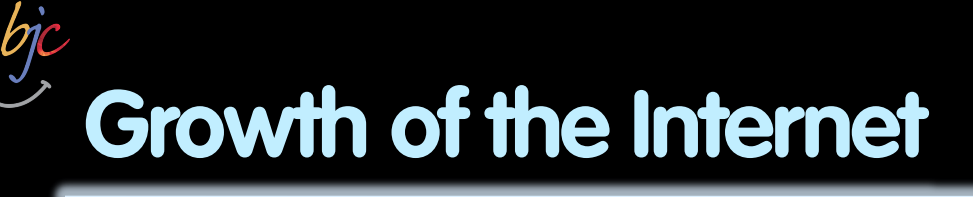

## § **The major point in building networks is agreement.**

# § **The Internet was build**

- **using a decentralized** architecture
- ú using open protocols

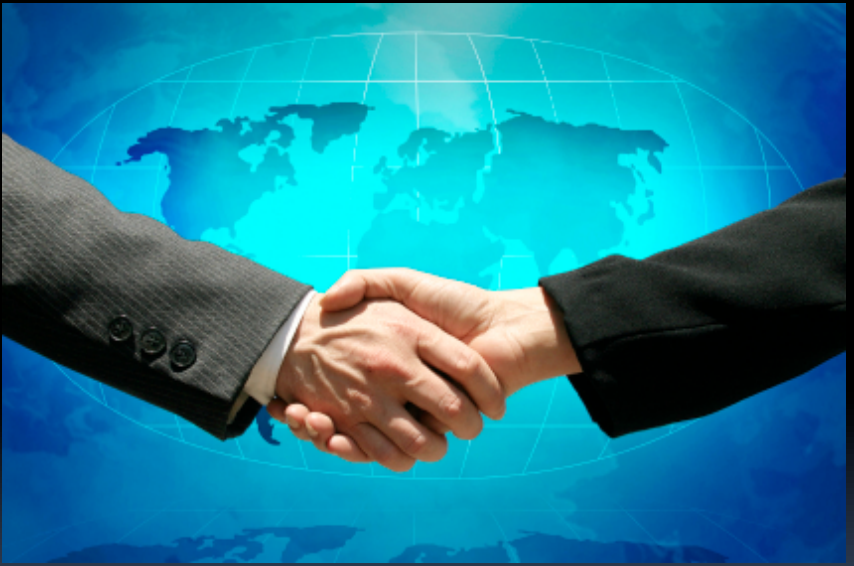

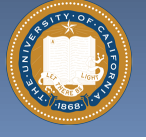

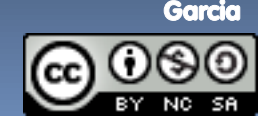

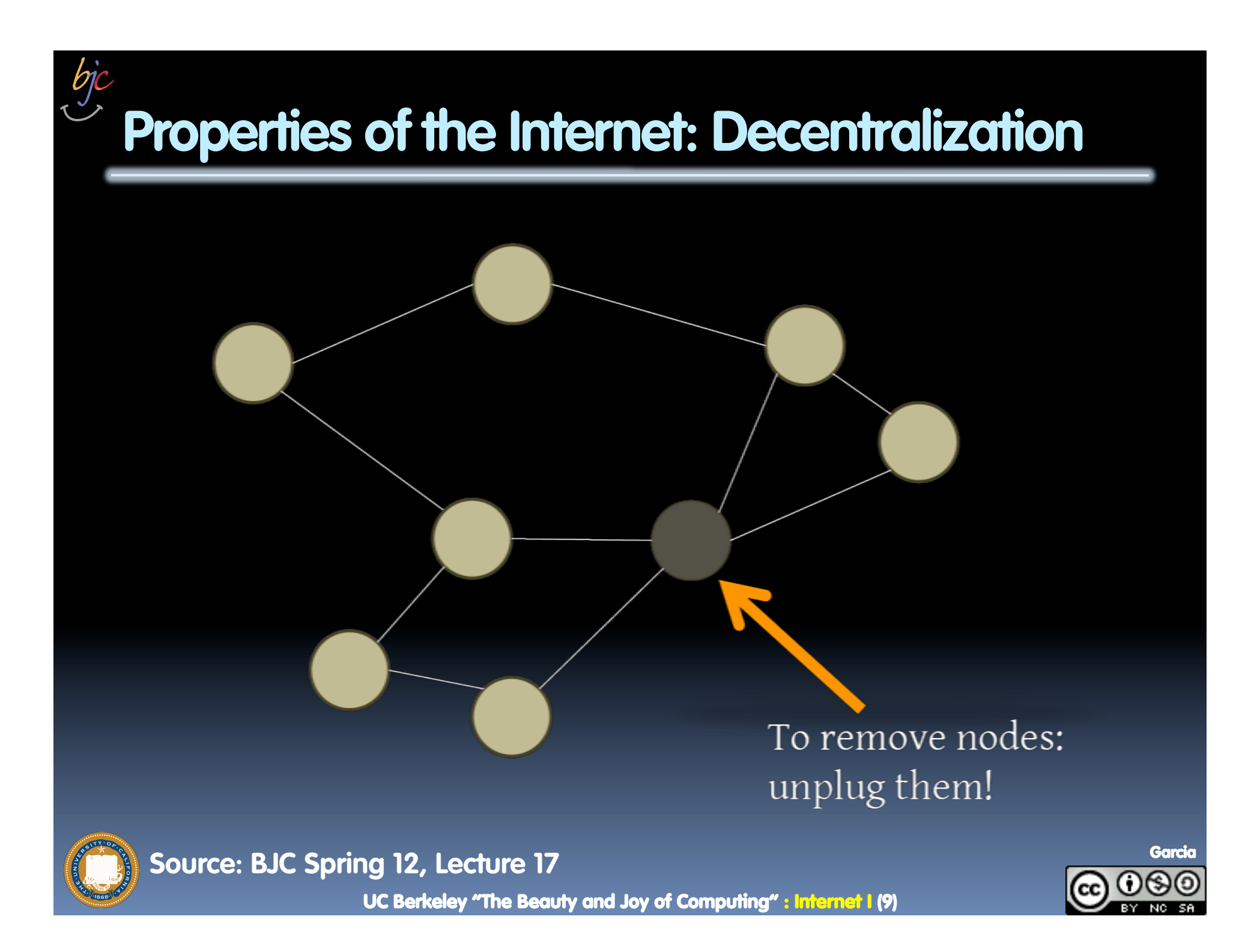

# **Properties of the Internet: Open Standards**

# § **Internet Engineering Task Force (IETF):**

ú Request for Comments (RFC)

# § **World Wide Web Consortium (W3C)**

ú HTML

# § **International Standards Organization (ISO)**

- ú JPEG, MPEG
- § **Institute of Electrical and Electronics Engineers (IEEE)** 
	- ú WiFi

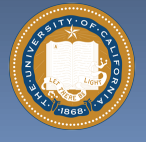

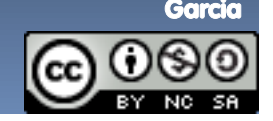

#### **en.wikipedia.org/wiki/Email**

# **Email (1965)**

- § **Fundamentally changed the way people interact!**
- § **1965: MIT's CTSS** 
	- Compatible Time-Sharing Sys

# § **Exchange of digital info**

- Model: "Store and Forward"
- □ "Push" technology

#### § **Pros**

□ Solves logistics (where) & synchronization (when)

### § **Cons**

- **Email Fatigue"**
- Information Overload
- □ Loss of Context

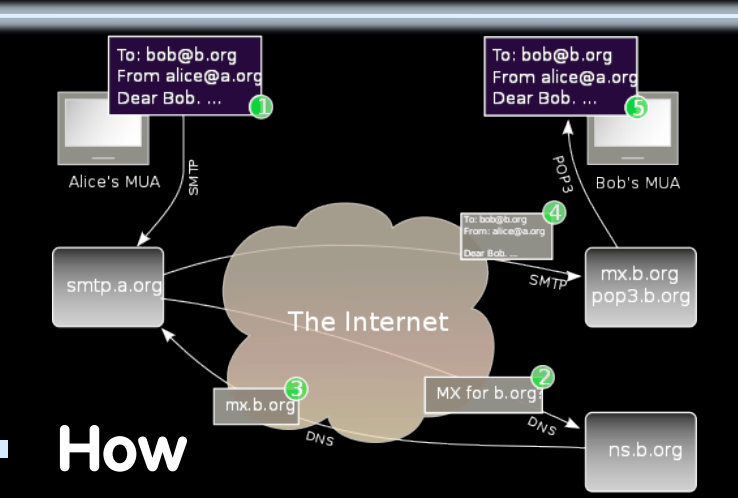

- <sup>n</sup> Alice composes email to bob@b.org
- **E** Domain Name System looks up where b.org is
- **DNS server with the mail** exchange server for b.org
- **EXAMAIN IS SENT TO MX.b.org**
- **EX** Bob reads email from there

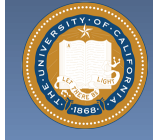

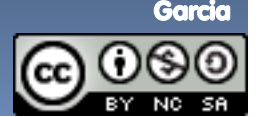

# **The World Wide Web (1989) en.wikipedia.org/wiki/History\_of\_the\_World\_Wide\_Web**

§ **"System of interlinked hypertext documents on the Internet"** 

#### § **History**

- ú 1945: Vannevar Bush describes hypertext system called "memex" in article
- **u** 1989: Tim Berners-Lee proposes, gets system up '90
- □ ~2000 Dot-com entrepreneurs rushed in, 2001 bubble burst
- § **Wayback Machine** 
	- Snapshots of web over time
- § **Today : Access anywhere!**

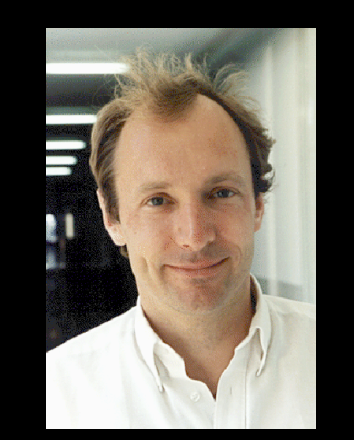

Tim Berners-Lee

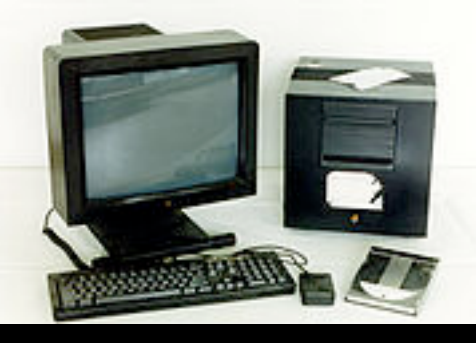

#### World's First web server in 1990

Internet Domain Survey Host Count

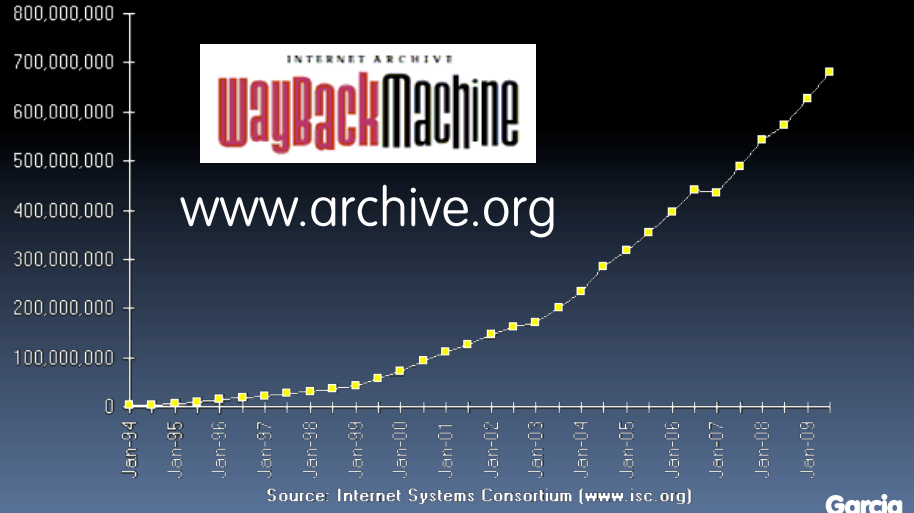

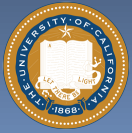

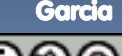

# **WWW Search & Browser (1993) en.wikipedia.org/wiki/History\_of\_the\_web\_browser**

#### § **Browser**

- **E.** Marc L. Andreesen and Eric J. Bina @ NCSA create Mosaic, 1st popular WWW browser
	- First Internet "Killer App"
	- Later: Netscape Navigator
- $\overline{a}$  Now IE (23%), Firefox (30%)

#### § **Search**

- **Before engines, there was a** complete list of all servers!
- **u** 1993 Martijn Koster Aliweb is 1<sup>st</sup> web search engine
- **u** 1997 Stanford Sergey Brin and Larry Page develop Google's search, based on PageRank (each: \$16 Billion)

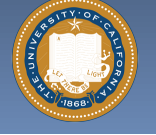

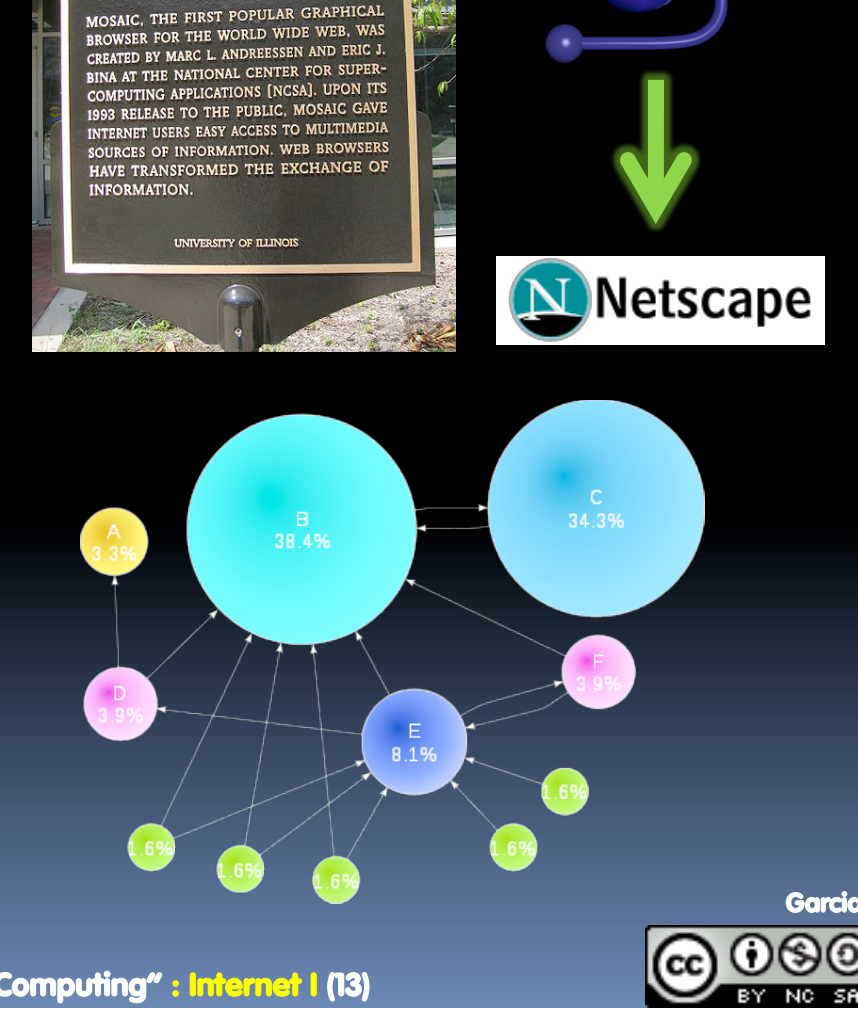

**WEB BROWSER** 

UC Berkeley "The Beauty and Joy of Computing" : Internet I (13)

# **Web 2.0 : The Social Network (2004) en.wikipedia.org/wiki/Web\_2.0**

- § **"…web development & design that facilitates interactive information sharing, interoperability, user-centered design and collaboration on WWW"** 
	- Users change content via "architecture of partipation"

# § **Examples**

ú Web communities, apps, social networks, video & photo sharing, wikis, blogs, tweets, …

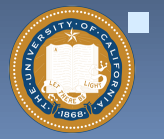

§ **"Take back the web!"** 

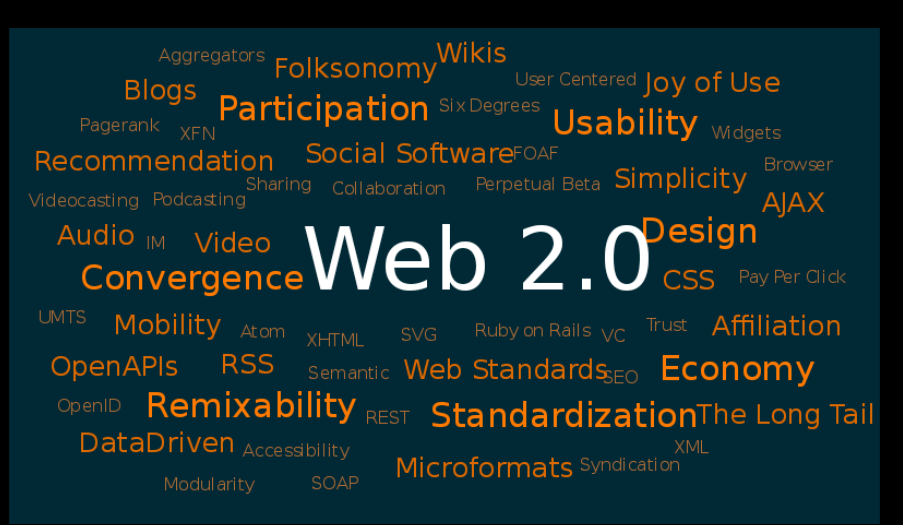

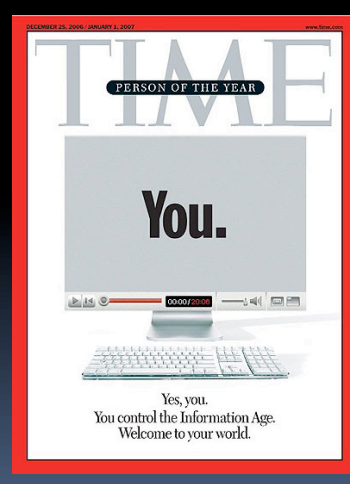

"You" – Time's 2006 Person of the Year

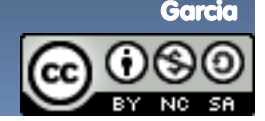

UC Berkeley "The Beauty and Joy of Computing" : Internet I (14)

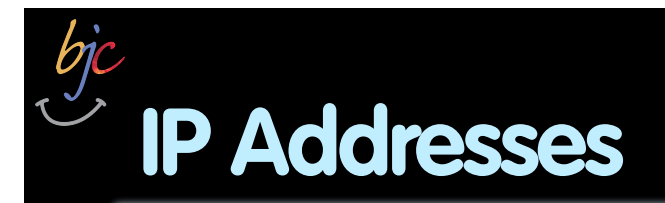

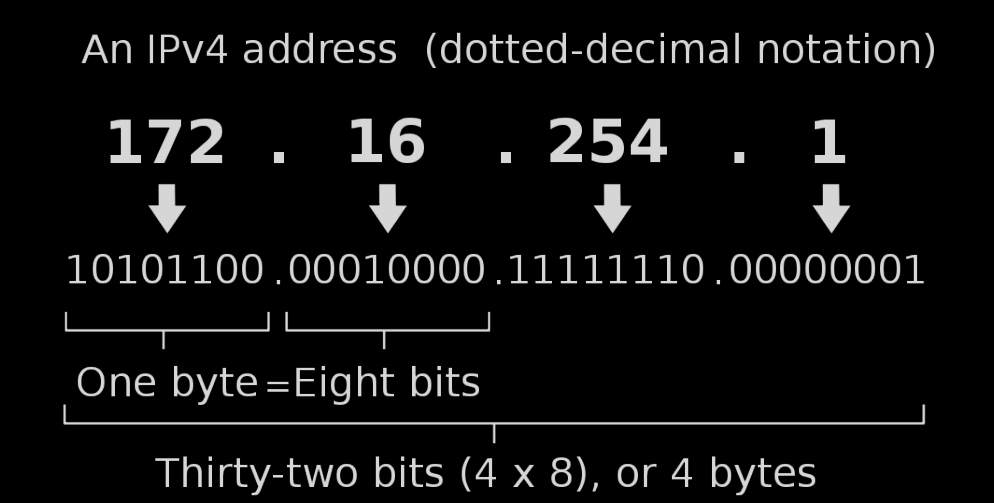

- § **Split: First part network, second part computer indicated by /bits: e.g. 192.168.1.103/16**
- § **232 = 4 billion unique numbers (world population 7 billion)**

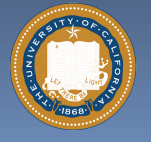

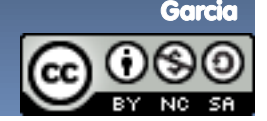

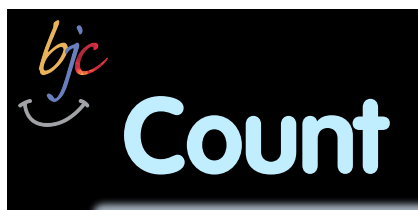

# **Take a moment and count: How many Internetconnected devices do you own?**

- **a) 0**
- **b) 1**
- **c) 2-5**
- **d) 5-10**
- **e) More than 10**

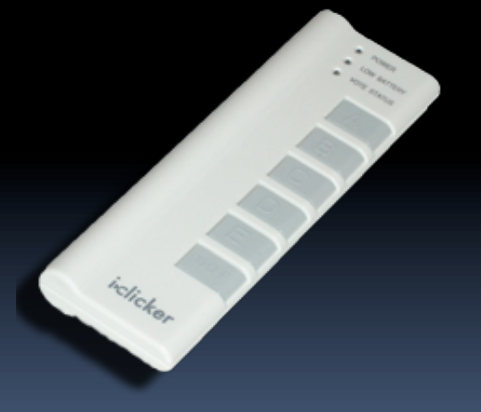

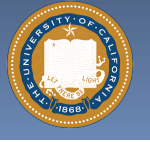

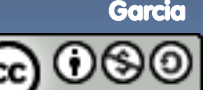

# **Problem: No more IP addresses left…**

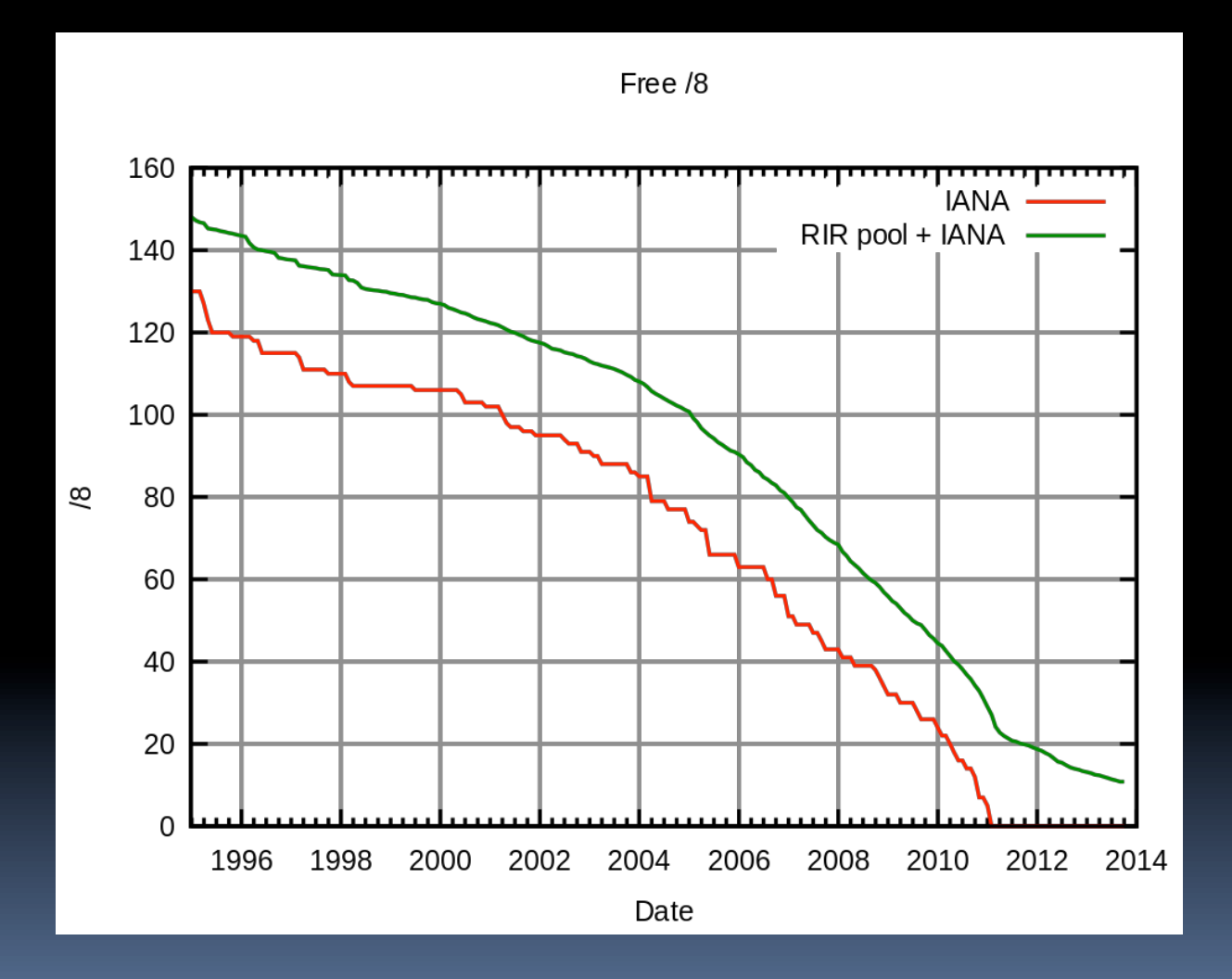

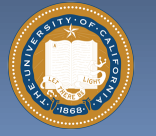

bjc

**Source: Wikimedia Commons** 

Garcia

UC Berkeley "The Beauty and Joy of Computing" : Internet I (17)

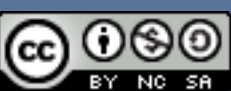

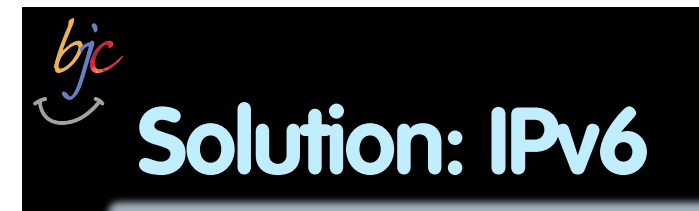

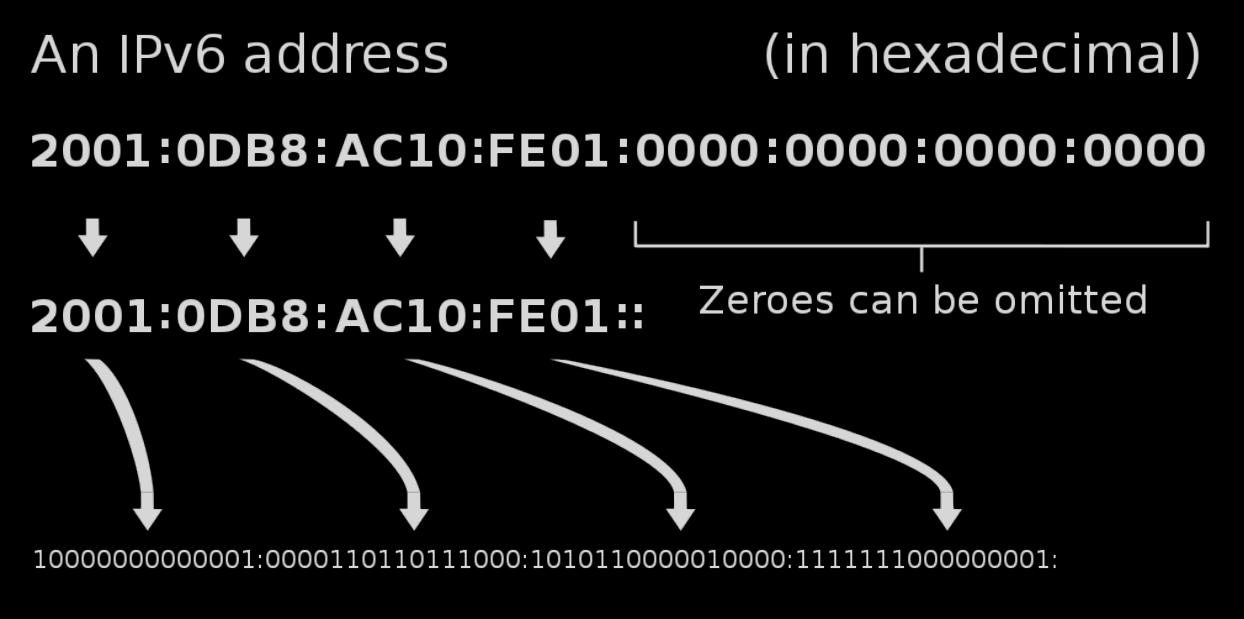

- § **2128 = 3.403 x 1038 unique addresses**
- § **Issue: Adoption still in progress**
- § **Workaround exists: NAT (Network Address Translation)**

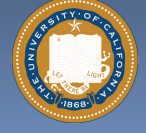

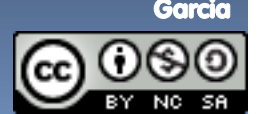

# **Summary and Outlook**

- § **The Internet is setup for growth using open standards**
- § **It is highly failure tolerant due to decentralization**
- § **However, issues arise with trying to improve it.**

# **Internet II (Wednesday):**

- § **Routers**
- § **Internet Protocols**
- § **Vulnerabilities of the Internet**
- § **More on Social Implications**

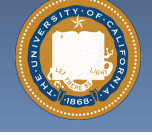

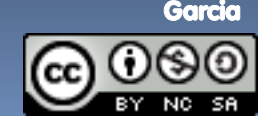